## **Issues**

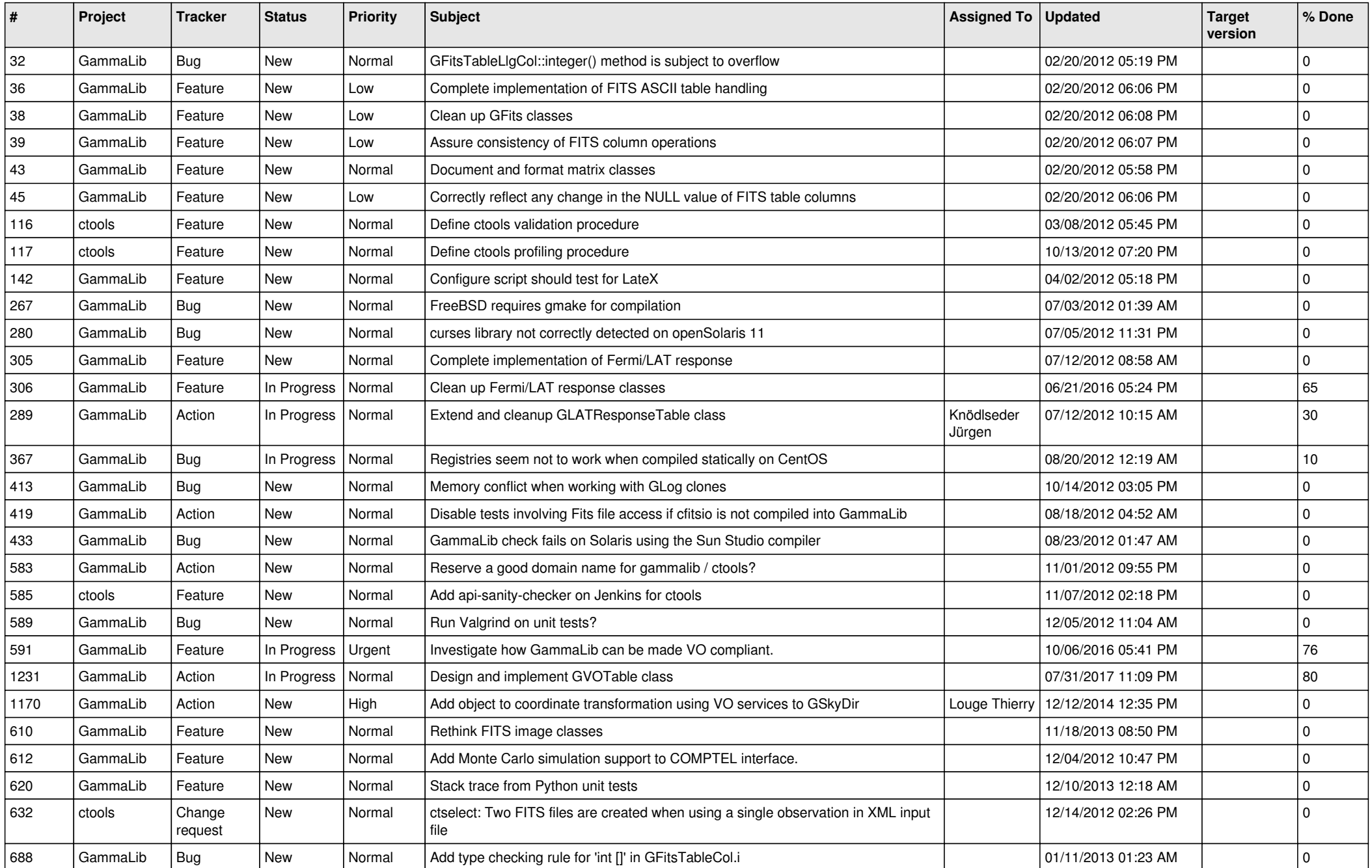

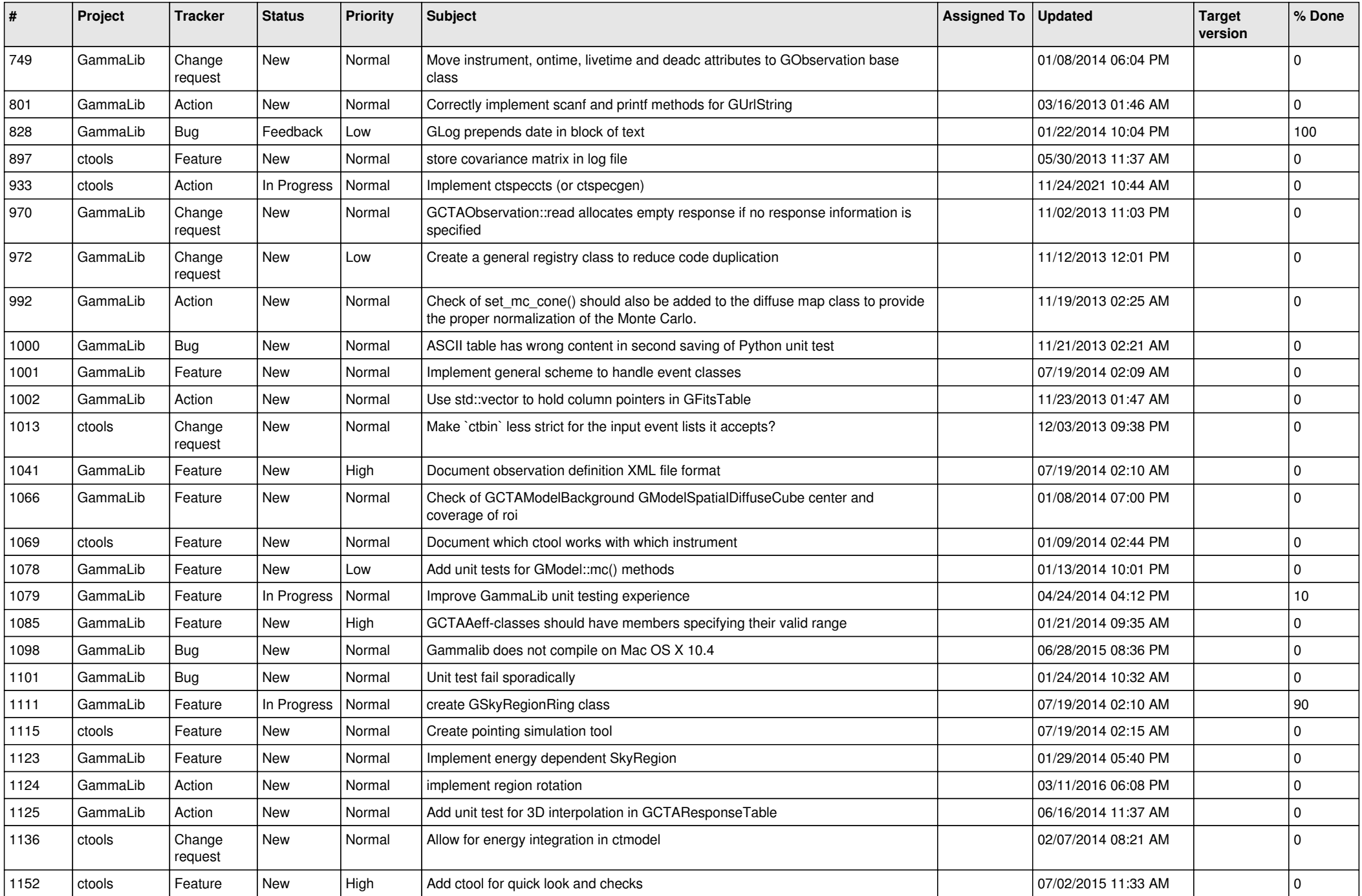

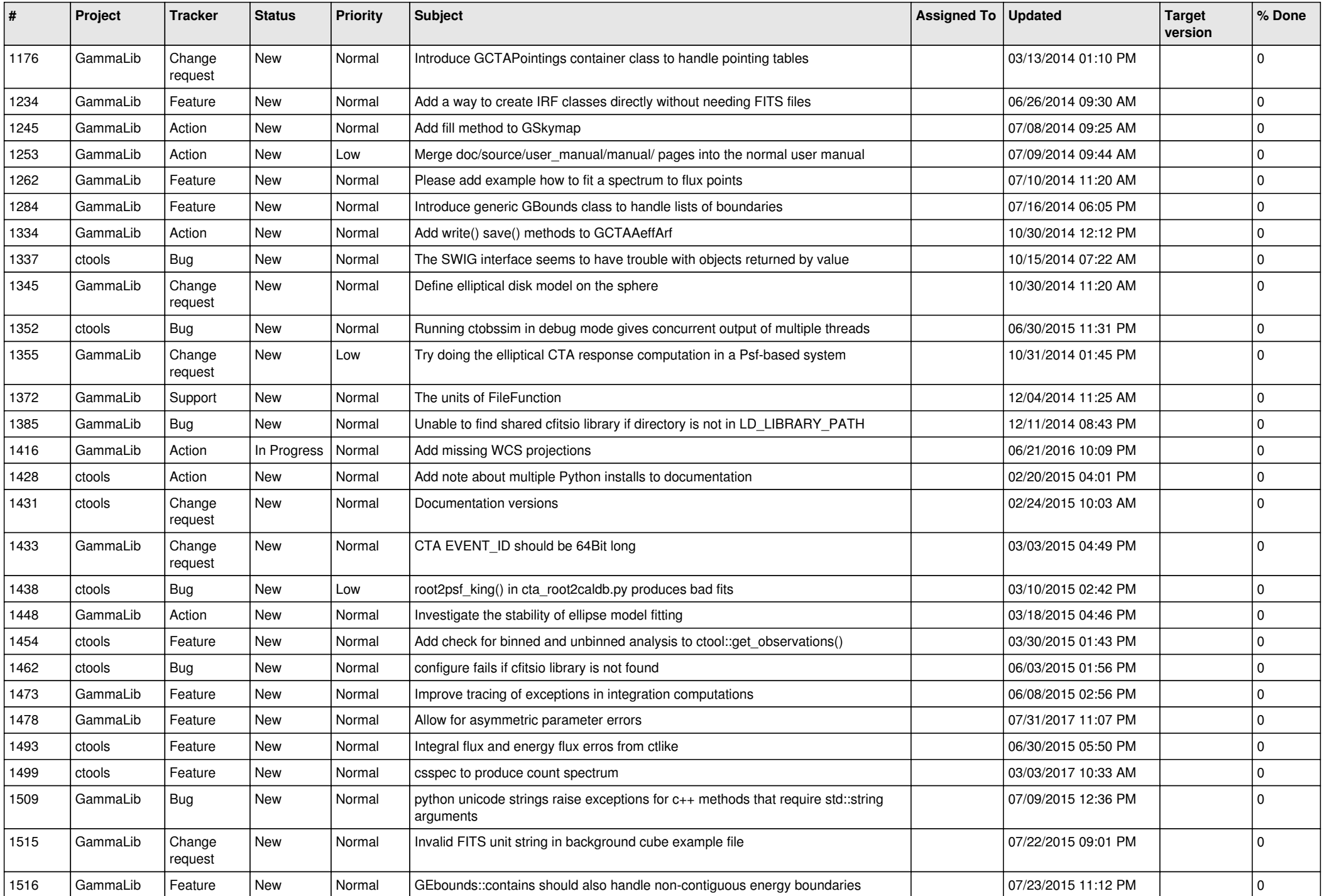

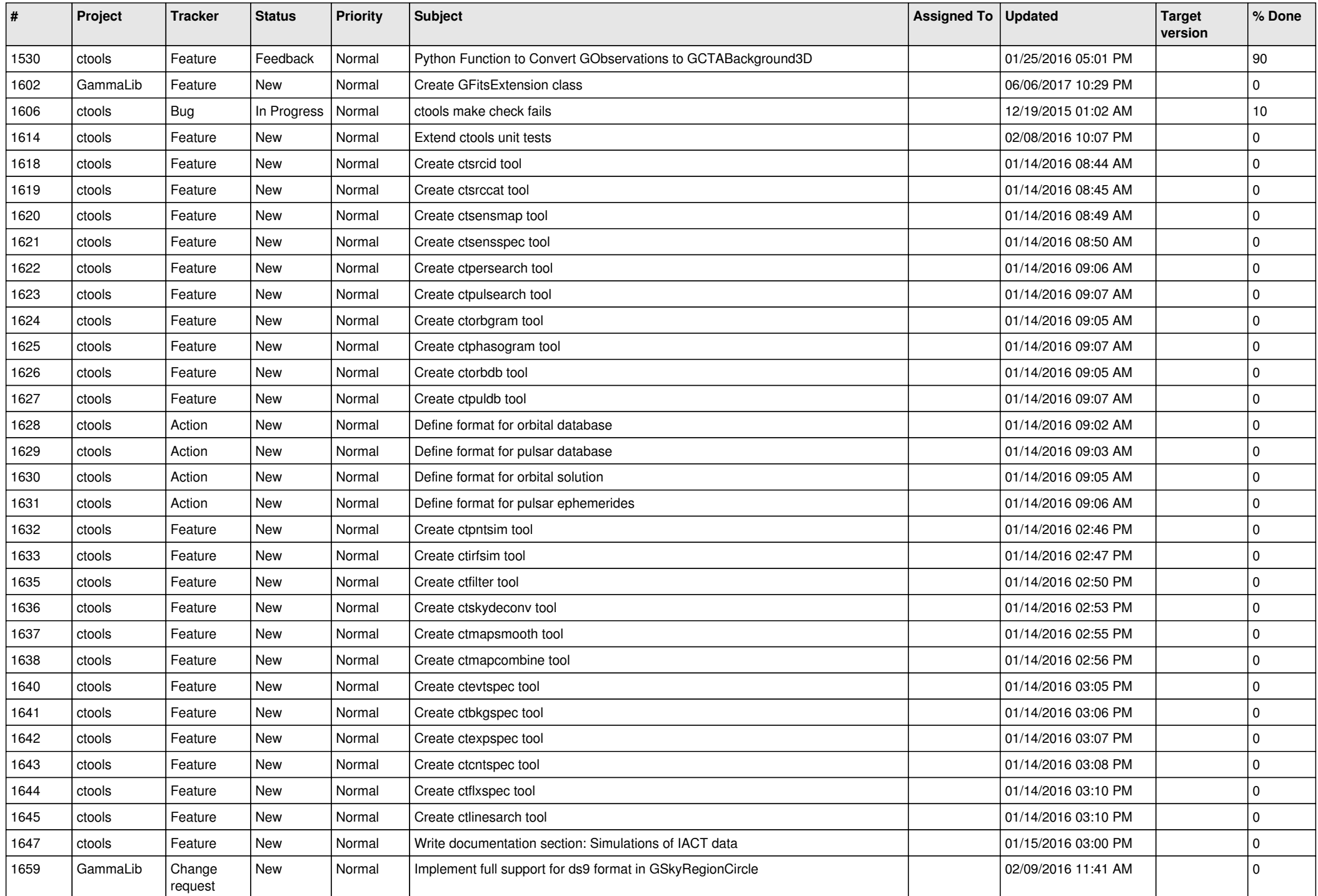

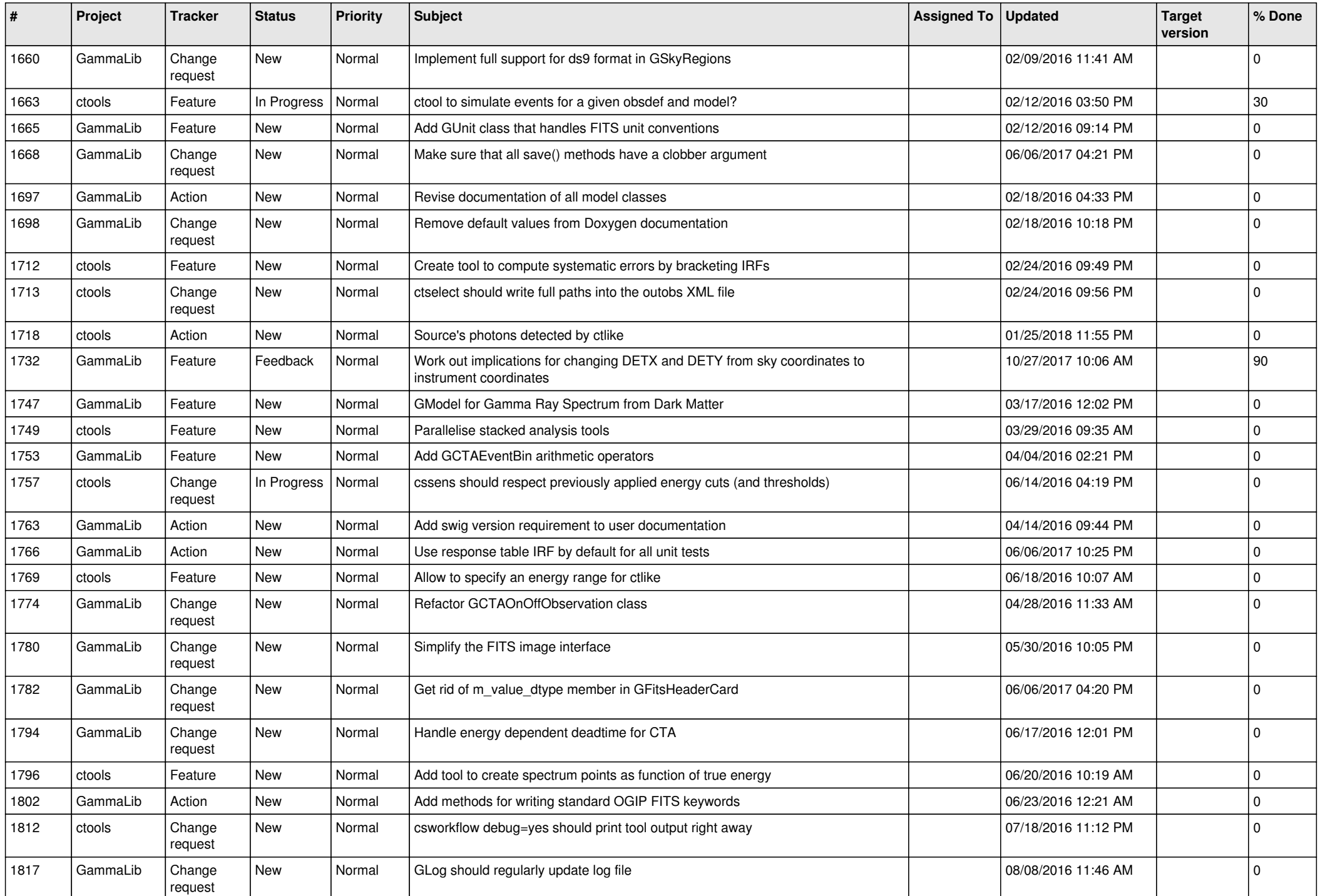

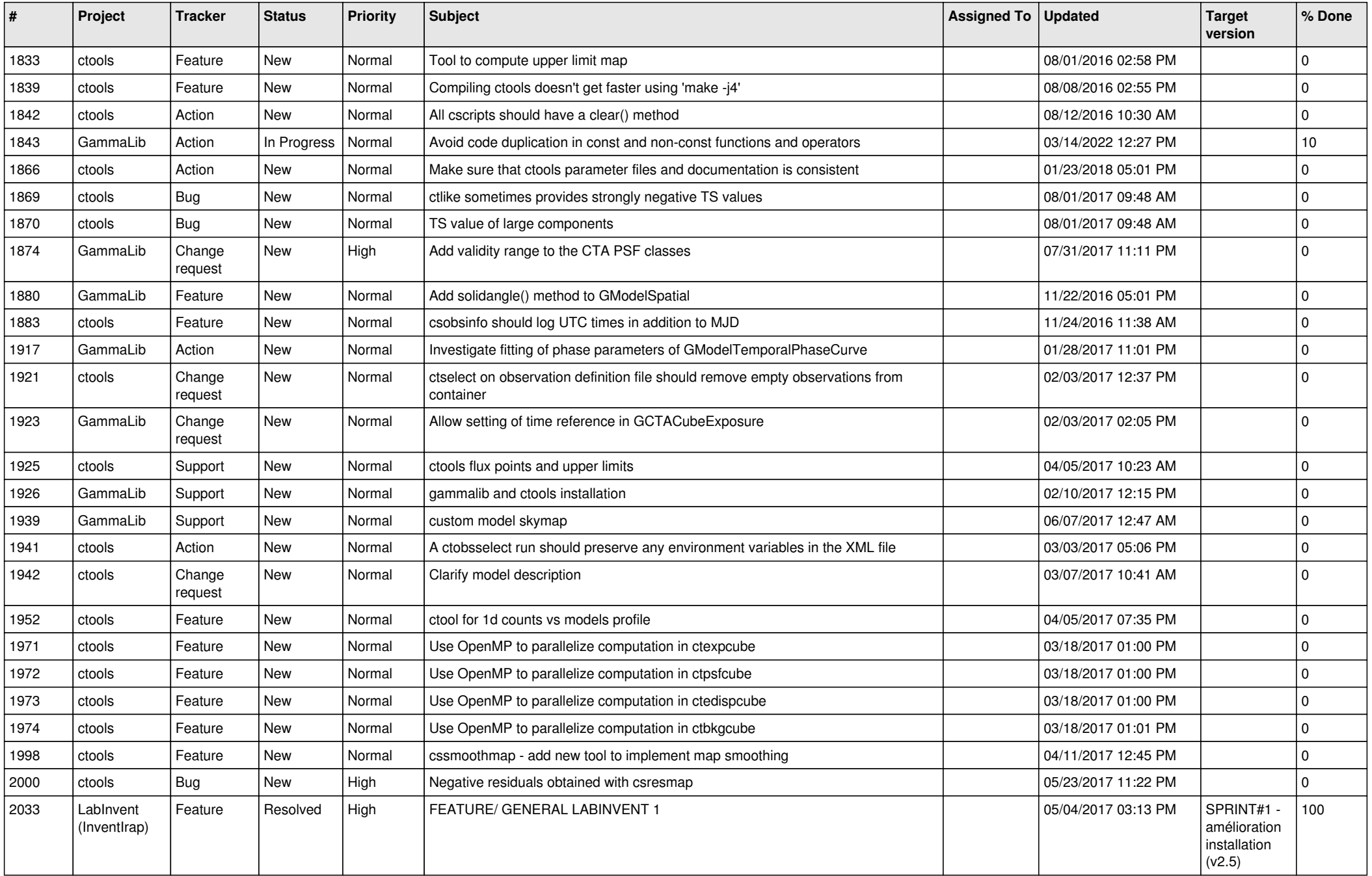

![](_page_6_Picture_507.jpeg)

![](_page_7_Picture_514.jpeg)

![](_page_8_Picture_540.jpeg)

![](_page_9_Picture_556.jpeg)

![](_page_10_Picture_481.jpeg)

![](_page_11_Picture_500.jpeg)

![](_page_12_Picture_495.jpeg)

![](_page_13_Picture_365.jpeg)